## **Fluency Flex: Adding the "Dictated For" Field for Resident Physicians**

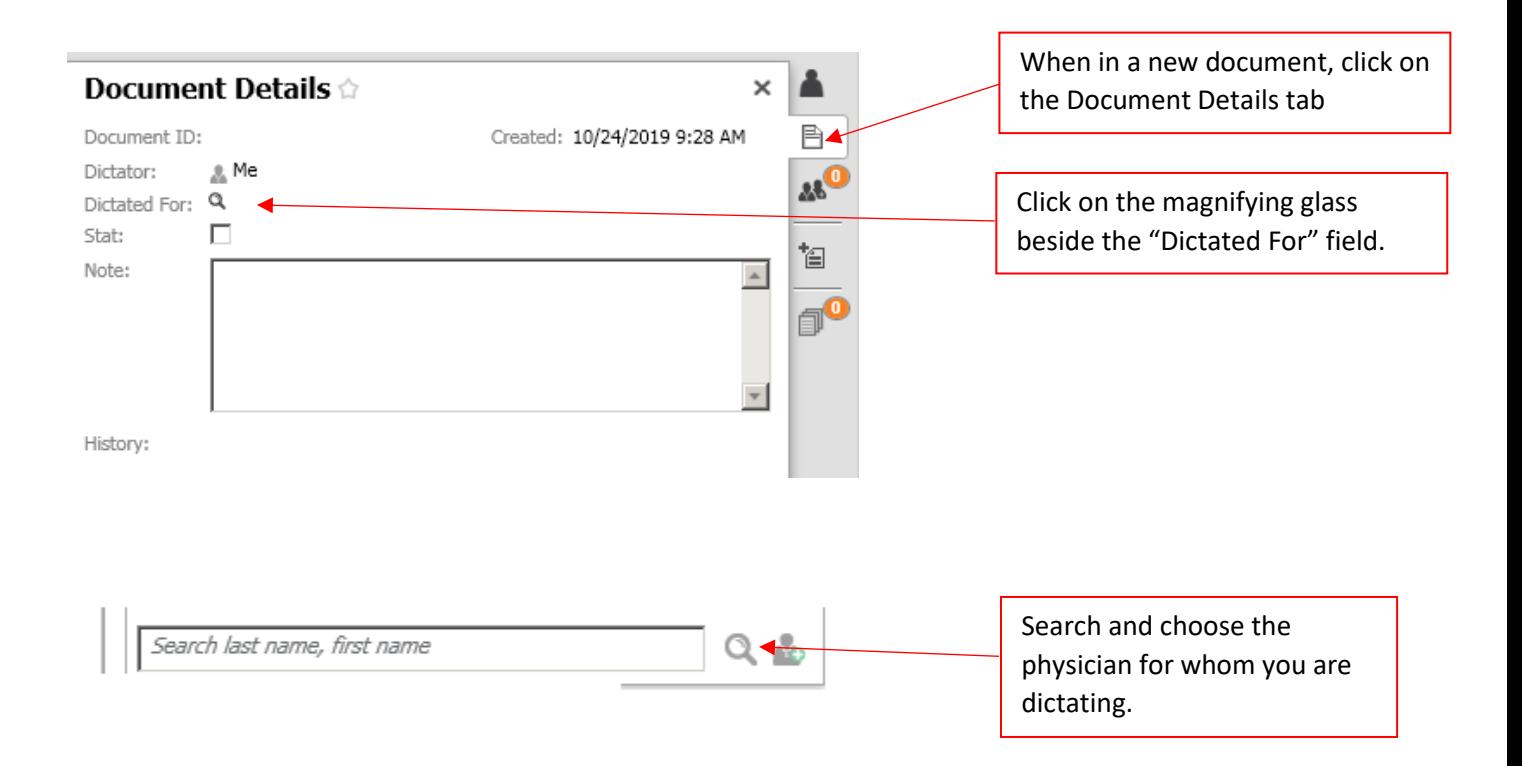